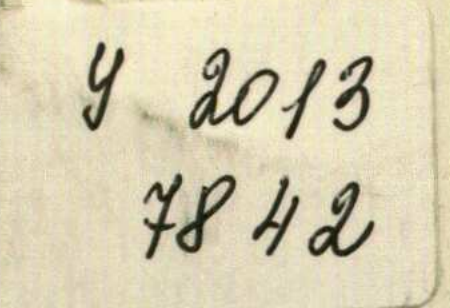

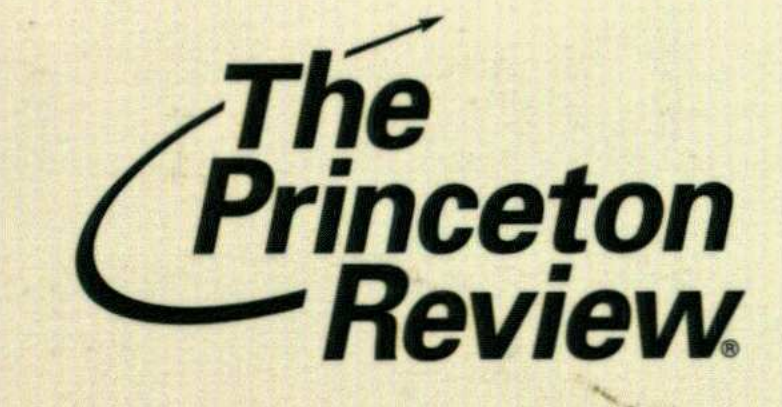

## **Cracking the)**

k,

## 2013

## **Proven techniques** for a higher score.

**Everything needed to** master Math, Critical **Reading & Writing** 

 $\circledR$ 

- **Access to 5 full-length** practice tests
- **Expert tips, strategies &** E advice
	- **Exclusive list of the** most common SAT vocabulary words

## Contents

 $\mathcal{L}(\mathcal{L}(\mathcal{$ 

 $\mathcal{L}(\mathcal{A})$  and  $\mathcal{L}(\mathcal{A})$  . The set of  $\mathcal{L}(\mathcal{A})$ 

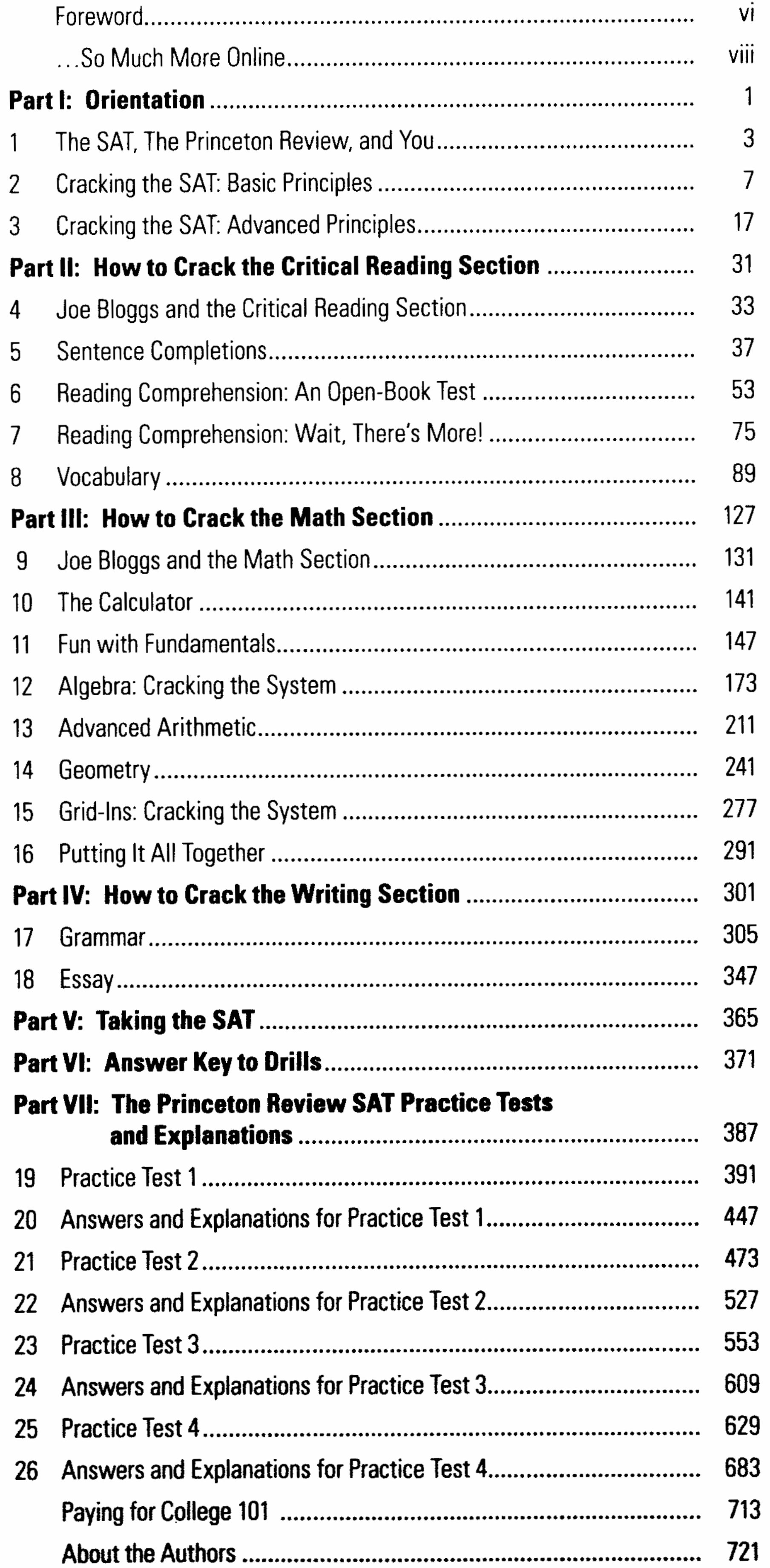

 $\mathcal{L}^{\mathcal{L}}(\mathcal{L}^{\mathcal{L}}(\mathcal{L}^{\mathcal{L$